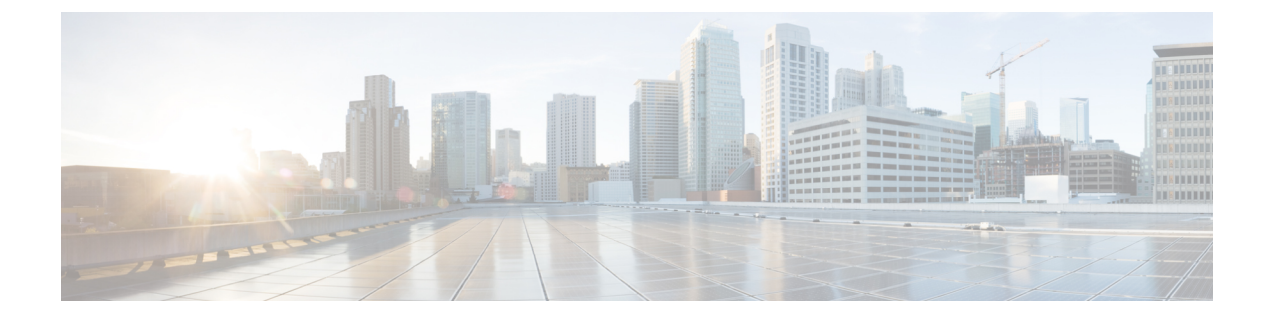

# **EIGRP** ワイドメトリックの設定

- EIGRP ワイドメトリックに関する情報 (1 ページ)
- EIGRP MIB に関するその他の参考資料 (5 ページ)
- EIGRP ワイドメトリックの機能履歴 (6 ページ)

# **EIGRP** ワイドメトリックに関する情報

EIGRP ワイドメトリック機能は、Enhanced Interior Gateway Routing Protocol (EIGRP) トポロジ での64ビットメトリック計算とルーティング情報ベース(RIB)スケーリングをサポートしま す。64 ビット計算は、EIGRP 名前付きモード設定でのみ機能します。EIGRP クラシックモー ド設定では、32 ビットの計算が使用されます。このモジュールでは、EIGRP ワイドメトリッ ク機能の概要について説明します。

### **EIGRP** 複合コストメトリック

Enhanced Interior Gateway Routing Protocol (EIGRP) は、帯域幅、遅延、信頼性、負荷、および K値(さまざまなルーティング動作を生成するためにユーザーが設定できるさまざまな定数) を使用して、ローカルルーティング情報ベース(RIB)のインストールとルートの選択に関す る複合コストメトリックを計算します。EIGRP複合メトリックは次の式を使用して計算されま す。

EIGRP 複合コストメトリック = 256 \* (K1 \* スケール帯域幅) + (K2 \* スケール帯域幅)/(256 – 負 荷) + (K3 \* スケール遅延) \* (K5/(信頼性 + K4))

EIGRPは1つ以上のベクトルメトリックを使用して、複合コストメトリックを計算します。次 の表に、EIGRP のベクトルメトリックとその説明を示します。

表 **<sup>1</sup> : EIGRP** のベクトル メトリック

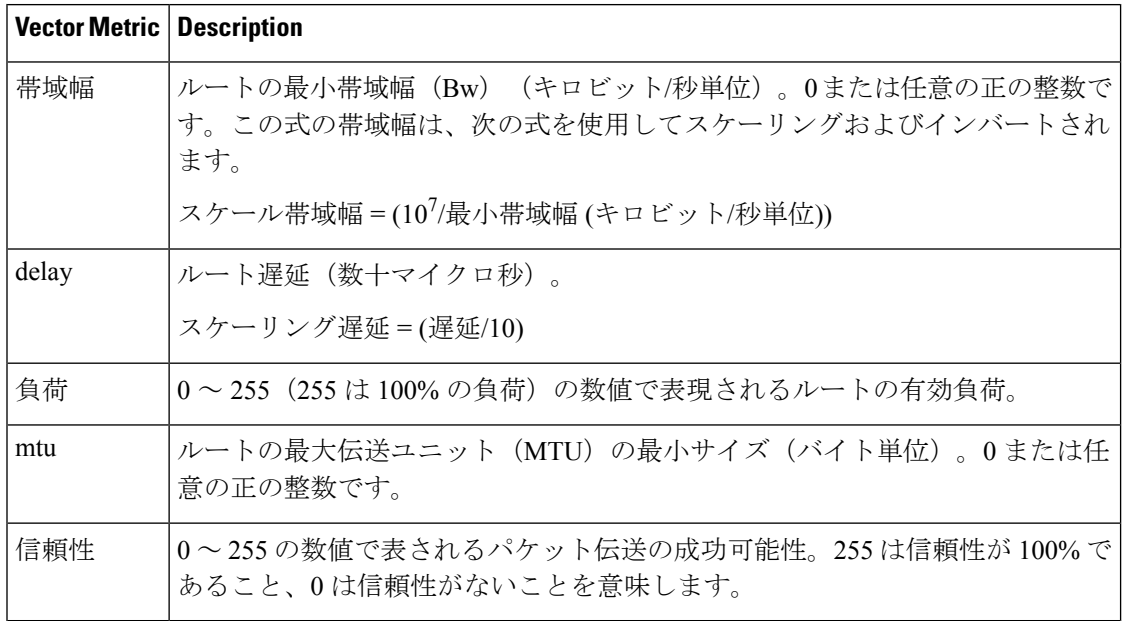

EIGRP はインターフェイス上で K 値を使用してメトリック重みをモニターし、EIGRP のメト リック計算の調整を可能にし、タイプオブサービス (ToS) を示します。K 値は 0 から 128 ま での整数で、帯域幅や遅延などの変数と組み合わせて、全体的な EIGRP 複合コストメトリッ クの計算に使用されます。次の表に、K 値とそのデフォルト値を示します。

表 **2 : EIGRP** の **K** 値とデフォルト

| 設<br> 定        | デフォルト値           |
|----------------|------------------|
| K1             | -1               |
| K2             | $\overline{0}$   |
| K <sub>3</sub> | 1                |
| K4             | $\theta$         |
| K5             | $\boldsymbol{0}$ |

K値を設定してさまざまなルーティング動作を生成できますが、ほとんどの設定では、デフォ ルトで遅延メトリックと帯域幅メトリックのみが使用され(帯域幅が優先)、単一の 32 ビッ トメトリックが生成されます。デフォルト定数を使用すると、上記の複合コストメトリック式 を次のデフォルト式に効果的に削減できます。256 \* (スケール帯域幅 + スケール遅延)。

たとえば、特定の宛先に対する帯域幅が 128 kb/s、遅延が 84,000 マイクロ秒であるリンクにつ いて見てみます。デフォルト式を使用すると、EIGRP 複合コストメトリック計算は 256 \* (ス ケール帯域幅 + スケール遅延) のように簡単になり、結果的には次の値になります。

 $\angle$  トリック = 256 \* (10<sup>7</sup>/128 + 84000/10) = 256 \* 86525 = 22150400

### **EIGRP** ワイド メトリック

Enhanced Interior Gateway Routing Protocol (EIGRP) 複合コストメトリック (帯域幅、遅延、信 頼性、負荷、K値を使用して算出)は高帯域幅インターフェイスやイーサネットチャネルでは 適切にスケーリングされないため、正しくない、または一貫性のないルーティング動作になり ます。インターフェイスに設定できる遅延の最小値は 10 マイクロ秒であるため、10 ギガビッ トイーサネット (GE) インターフェイスなどの高速インターフェイスや、1つにチャネル化さ れた高速インターフェイス (GE イーサチャネル)は、 EIGRP では 1 つの GE インターフェイ スとして認識されます。これにより、望ましくない等コストロードバランシングが発生する可 能性があります。この問題を解決するために、EIGRP ワイドメトリック機能では、64 ビット メトリックの計算、および最大約 4.2 テラビットのインターフェイスを(直接に、またはポー トチャネルやイーサチャネルなどのチャネリング技術を介して)サポートする機能を提供する ルーティング情報ベース(RIB)スケーリングをサポートしています。

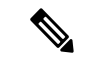

64 ビットメトリック計算は、EIGRP 名前付きモード設定でのみ機能します。EIGRP クラシッ クモードでは、32 ビットメトリック計算が使用されます。 (注)

帯域幅が 1 ギガビットを超える最大 4.2 テラビットのインターフェイスに対応し、EIGRP でパ ス選択を実行できるようにするには、EIGRP複合コストメトリック式を変更します。パスは、 計算された時間に基づいて選択されます。リンクを介した情報の伝達にかかる時間は、ピコ秒 単位で測定されます。インターフェイスは、このような高速に直接対応することも、総帯域幅 が 1 ギガビットを超えるリンクのバンドルにすることもできます。

メトリック = [(K1 \* 最小スループット + {K2 \* 最小スループット}/256 - 負荷) + (K3 \* 合計遅延) + (K6 \* 拡張属性)] \* [K5/(K4 + 信頼性)]

デフォルトの K 値は次のとおりです。

- K1 = K3 = 1
- K2 = K4 = K5 = 0
- $K6 = 0$

また、EIGRP ワイドメトリック機能では、今後使用するために追加の K 値として K6 が導入さ れています。

デフォルトでは、EIGRPで使用されるパス選択方式はスループット(データ転送のレート)と 遅延(データ転送にかかる時間)の組み合わせであり、複合コストメトリックの計算式は次の ようになります。

複合コストメトリック = (K1 \* 最小スループット) + (K3 \* 総遅延)

最小スループット = (10<sup>7</sup> \* 65536)/帯域幅)。65536 はワイドスケール定数です。

1 ギガビット未満の帯域幅の合計遅延 = (遅延 \* 65536)/10。65536 はワイドスケール定数です。

1 ギガビットを超える帯域幅の合計遅延 = (10<sup>7</sup>\* 65536/10)/帯域幅。65536 はワイドスケール定 数です。

より大きな帯域幅の計算の場合、EIGRP では、計算されるメトリックを、Cisco RIB に必要な 4 バイトの符号なし long 値に適合できなくなります。EIGRP の RIB スケーリング係数を設定 するには、**metric rib-scale**コマンドを使用します。**metric rib-scale**コマンドを設定すると、RIB 内の EIGRP ルートがすべて消去され、新しいメトリック値に置き換えられます。

### **EIGRP** のメトリック重み

**metric weights** コマンドを使用して、Enhanced Interior Gateway Routing Protocol (EIGRP) のルー ティングおよびメトリック計算のデフォルト動作を調整できます。EIGRPメトリックのデフォ ルト(K値)は、ほとんどのネットワークで最適なパフォーマンスを実現できるよう慎重に選 択されています。

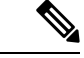

EIGRP メトリック ウェイトを調整すると、ネットワーク パフォーマンスに大きな影響を及ぼ す可能性があります。この作業は複雑であるため、デフォルトの K 値は、経験豊富なネット ワーク設計者からアドバイスを得られない場合は変更しないでください。 (注)

デフォルトでは、EIGRP複合コストメトリックは、特定のルートのセグメント遅延と(拡張お よびインバートされた)最小セグメント帯域幅の合計である 32 ビットになります。帯域幅の 値をスケーリングおよびインバートするために使用する式は、10<sup>7</sup>/最小帯域幅(キロビット/秒 単位)です。ただし、EIGRPワイドメトリック機能を使用すると、EIGRP複合コストメトリッ クは、EIGRP 名前付きモード設定の 64 ビットメトリック計算を含むようにスケーリングされ ます。

同種メディアのネットワークでは、このメトリックは1ホップカウントまで減少します。混合 メディア(FDDI、ギガビットイーサネット(GE)、および毎秒 9600 ビットから T1 までの レートのシリアル回線)のネットワークでは、最低メトリックのルートが宛先までの最適なパ スになります。

#### **K** 値の不一致

EIGRP の K の値は、EIGRP がルートの計算で使用するメトリックです。K 値の不一致がある と、ネイバー関係を確立できなくなり、ネットワークコンバージェンスに悪影響を与えること があります。以下に示す例で、2つの EIGRP ピア(デバイス A とデバイス B) 間におけるこ の動作について説明します。

以下の設定がデバイス A に適用されています。K 値は **metric weights** コマンドを使用して変更 されます。帯域幅計算を調整するために、*k1*引数に値2が入力されます。遅延計算を調整する ために、k3 引数に値 1 が入力されます。

```
Device(config)#hostname Device-A
Device-A(config)#interface serial 0
Device-A(config-if)#ip address 10.1.1.1 255.255.255.0
Device-A(config-if)#exit
Device-A(config)#router eigrp name1
Device-A(config-router)#address-family ipv4 autonomous-system 4533
Device-A(config-router-af)#network 10.1.1.0 0.0.0.255
Device-A(config-router-af)#metric weights 0 2 0 1 0 0 1
```
次の設定がデバイスBに適用され、デフォルトのK値が使用されます。デフォルトのK値は、 1、0、1、0、0、および 0 です。

```
Device(config)#hostname Device-B
Device-B(config)#interface serial 0
Device-B(config-if)#ip address 10.1.1.2 255.255.255.0
Device-B(config-if)#exit
Device-B(config)#router eigrp name1
Device-B(config-router)#address-family ipv4 autonomous-system 4533
Device-B(config-router-af)#network 10.1.1.0 0.0.0.255
Device-B(config-router-af)#metric weights 0 1 0 1 0 0 0
```
帯域幅計算はデバイス A で 2 に設定され、デバイス B で 1(デフォルト)に設定されるため、 これらのピアはネイバー関係を形成できなくなります。

K 値が一致しないため、デバイス B のコンソールに次のエラーメッセージが表示されます。

\*Apr 26 13:48:41.811: %DUAL-5-NBRCHANGE: IP-EIGRP(0) 1: Neighbor 10.1.1.1 (Ethernet0/0) is down: K-value mismatch

前述のエラーメッセージが表示されるシナリオは次の 2 つです。

- 同じリンク上に2台のデバイスが接続されていて、ネイバー関係を確立するよう設定され ているが、各デバイスに異なる K 値が設定されている。
- 2 つのピアのうちの 1 つが「peer-termination」メッセージ (EIGRP ルーティングプロセス がシャットダウンされたときにブロードキャストされるメッセージ)を送信したが、受信 側デバイスがこのメッセージをサポートしていないため、受信側デバイスが、このメッ セージを K 値の不一致と解釈する。

## **EIGRP MIB** に関するその他の参考資料

#### 関連資料

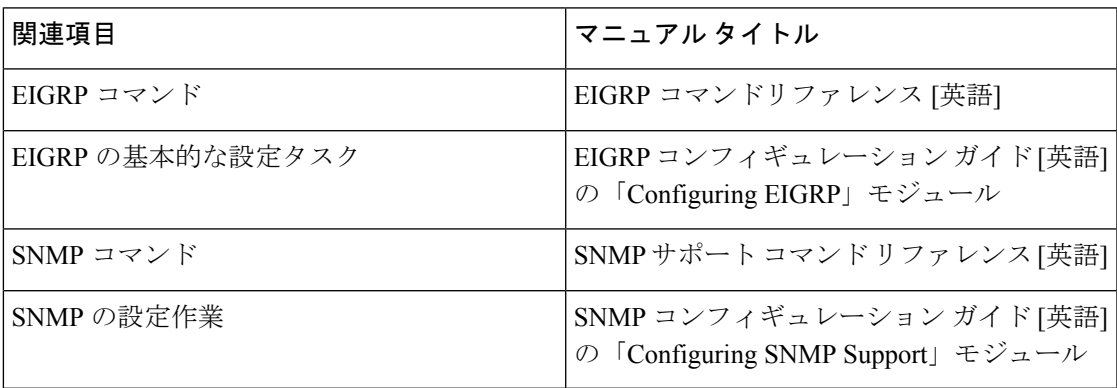

#### 標準および **RFC**

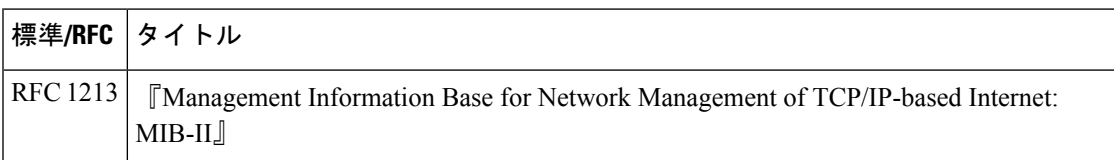

# **EIGRP** ワイドメトリックの機能履歴

次の表に、このモジュールで説明する機能のリリースおよび関連情報を示します。

これらの機能は、特に明記されていない限り、導入されたリリース以降のすべてのリリースで 使用できます。

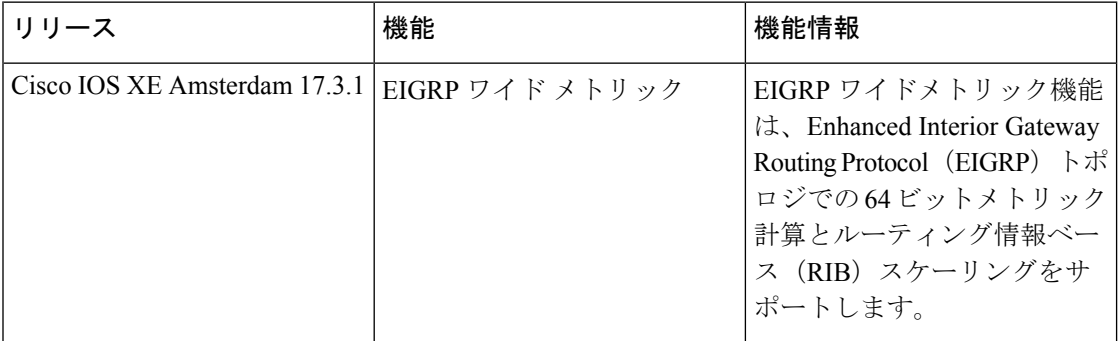

CiscoFeature Navigatorを使用すると、プラットフォームおよびソフトウェアイメージのサポー ト情報を検索できます。Cisco Feature Navigator にアクセスするには、<https://cfnng.cisco.com/>に アクセスします。

翻訳について

このドキュメントは、米国シスコ発行ドキュメントの参考和訳です。リンク情報につきましては 、日本語版掲載時点で、英語版にアップデートがあり、リンク先のページが移動/変更されている 場合がありますことをご了承ください。あくまでも参考和訳となりますので、正式な内容につい ては米国サイトのドキュメントを参照ください。